## SAP ABAP table OIRCPISPC {Import structure for OIR\_SALES\_PRICE\_CALCULATE ..}

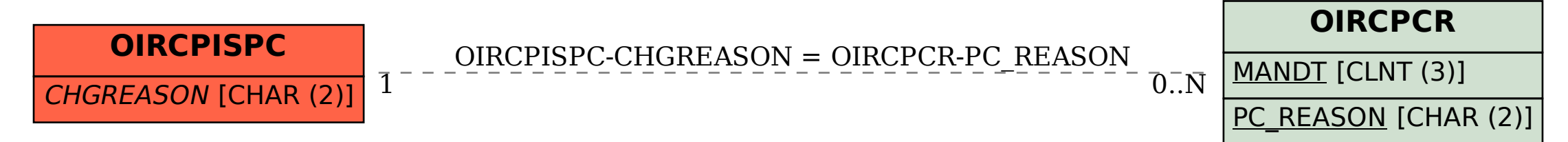